## Beschreibung des Fremdimportes von Bilddateien

Der Fremdimport ermöglicht das automatische Importieren von Bilddateien, die keinerlei Informationen über den Patienten enthalten, zu dem sie importiert werden sollen.

Mögliche Anwendungsbeispiele sind medizinische Geräte, welche lediglich Bilder mit einem zufällig generierten Namen in einen Ordner exportieren, die dann manuell einem Patienten zugeordnet werden müssten.

Mit dem sonoGDT Fremdimport entfällt die manuelle Zuordnung, statt dessen arbeiten Sie wie folgt:

Aus der geöffneten Karteikarte des Patienten in Ihrem Arztinformationssystem heraus starten Sie über einen Menüpunkt, eine Schaltfläche oder einen Befehl Ihre Untersuchung. Es öffnet sich ein Fenster, das während der Untersuchung geöffnet bleiben muss:

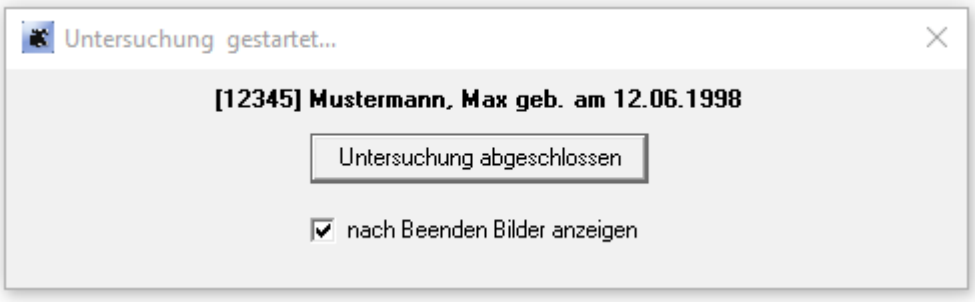

Die von Ihrem Gerät während der Untersuchung gespeicherten Bilder werden von sonoGDT verarbeitet und automatisch dem geöffneten Patienten zugeordnet.

Teilen Sie sonoGDT über einen Klick auf 'Untersuchung abgeschlossen' das Ende der Untersuchung mit. Die Bilder werden zur Blickkontrolle sofort im GDTViewer geöffnet und in Ihrer Praxissoftware wurde ein Karteieintrag erzeugt, über den Sie diese später bei Bedarf wieder anzeigen können.